## **MODIS** Science Data Support Team Presentation

 $-BY-$ 

Ed Masuoka emasuoka@ltpsun.gsfc.nasa.gov and Al Fleig afleig@ltpsun.gsfc.nasa.gov

# MODIS Science Team Meeting at GSFC

9/30/93

# Topics

## Beta Software Delivery 1/94

Prototyping

Information Needed

## Beta Software Development

## Objectives

- Learn/Teach
- · Discover
- · Initiate Interaction

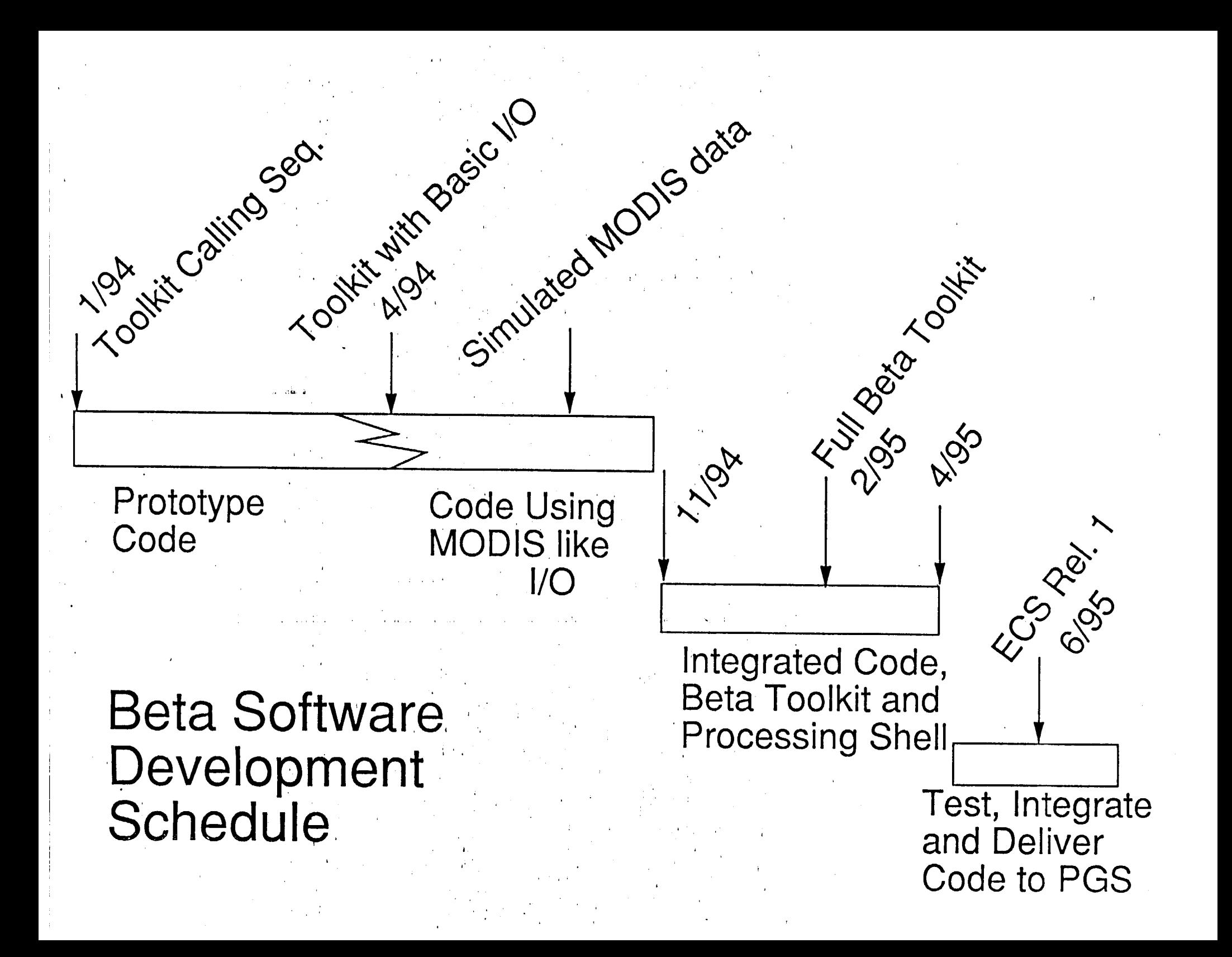

# Prototyping

## **MODIS Scan Geometry**

- MAS Processing Status
- Global AVHRR data processing
- Geolocation

#### **MODIS Scanning Geometry**

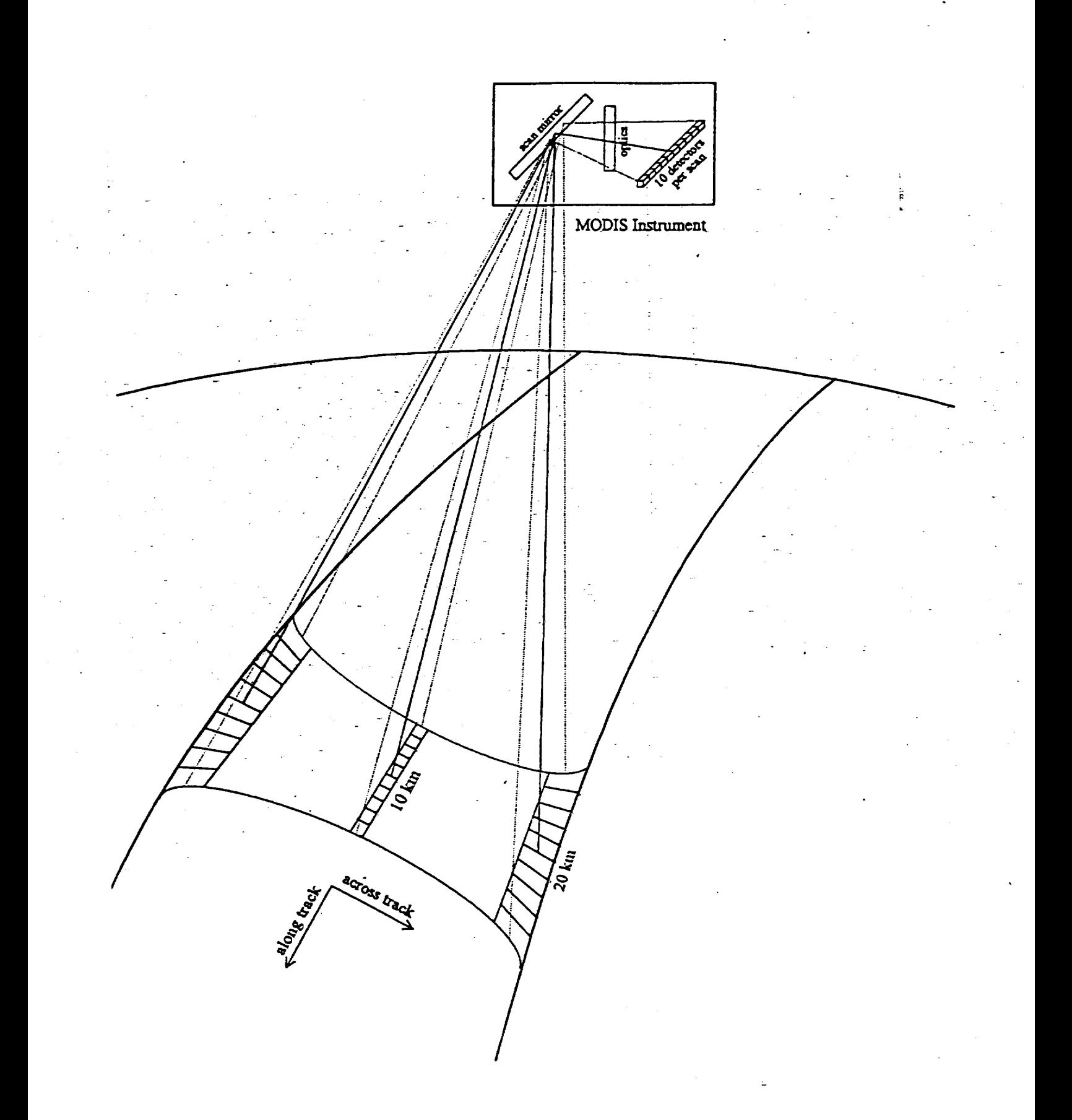

# Information/Reviews

# Ancillary Data Products

## SPDB entries

# MODIS Documents

Focus Teams

#### Network Communications Requirements for Data Validation and Quality Checks

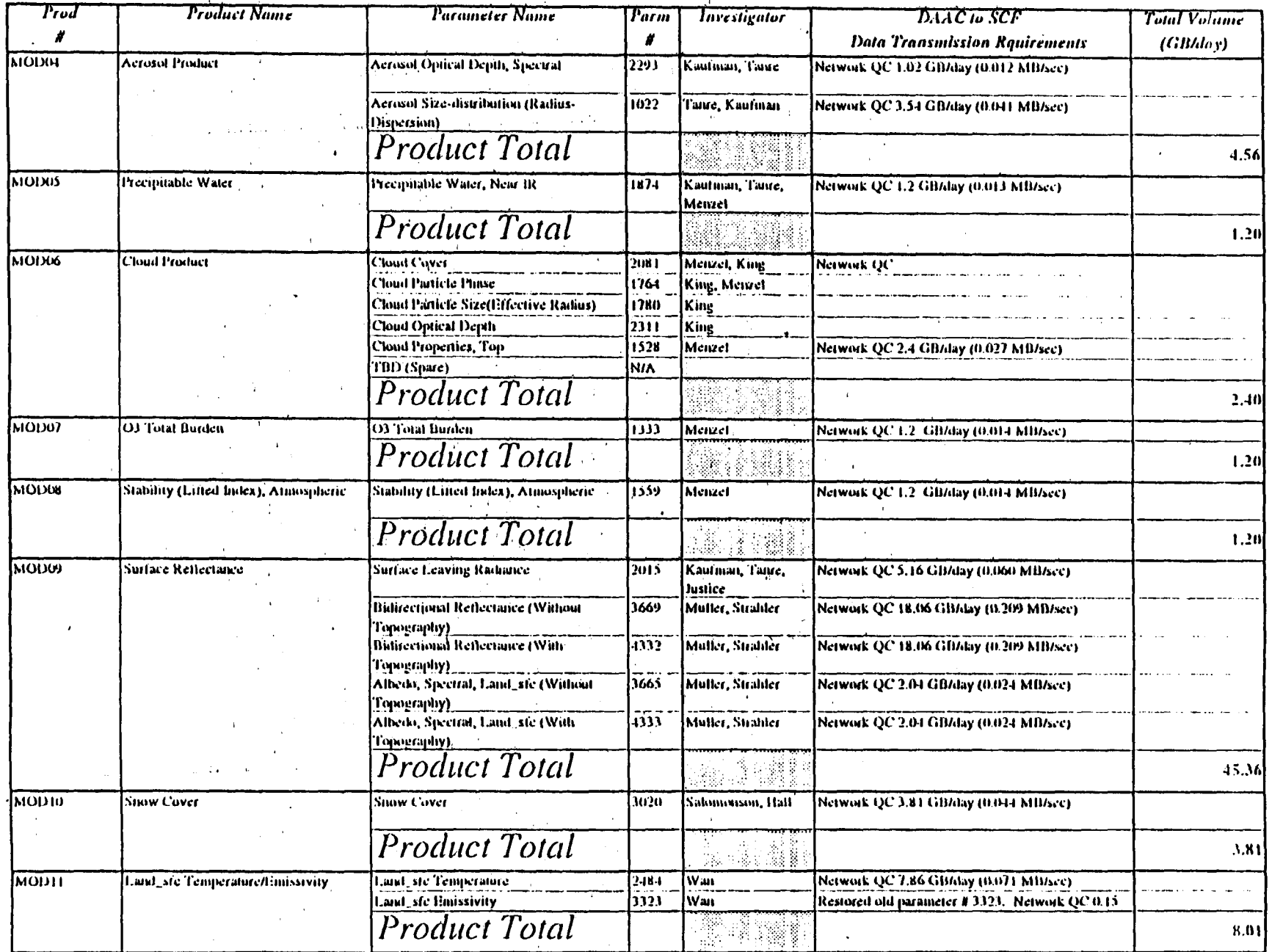

Note: All information is based on TMV response to the July 1993 survey

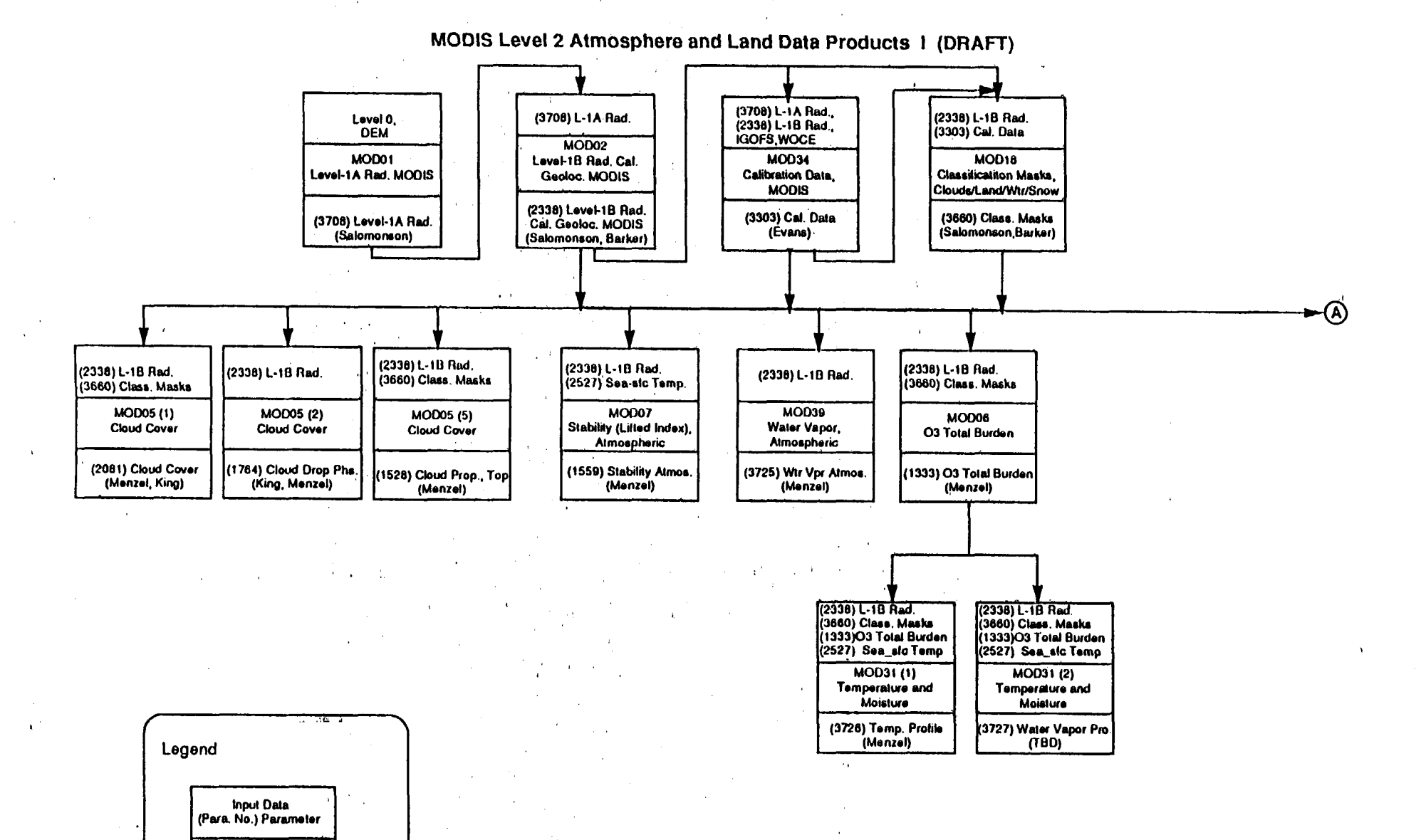

**Now:** (1) **Parameter2527 is OceansData Product** (2) **Parameter2669 is Level3 Data Product**

,. ,,.

**~**

Prod. No. (The nth Para. **Prod. Name Output Oala (Pam. No,) Pararrwbr** (Investigator)

,,,

 $\alpha$  ,  $\beta$ 

**912W93**

## Documents to Review

**MODIS**  $ATBDs*$ SCF Plan\* Software/Data Management Plan\* MODIS Ops Concept for PGS Prototyping Plans

**EOSDIS** PGS Toolkit Spec (10/11) ECS SRR  $(9/24)$ 

\*=input required from Science Team